## Package 'ShiftShareSE'

October 12, 2022

Title Inference in Regressions with Shift-Share Structure

Version 1.1.0

Description Provides confidence intervals in least-squares regressions when the variable of interest has a shift-share structure, and in instrumental variables regressions when the instrument has a shift-share structure. The confidence intervals implement the AKM and AKM0 methods developed in Adão, Kolesár, and Morales (2019) [<doi:10.1093/qje/qjz025>](https://doi.org/10.1093/qje/qjz025).

**Depends** R  $(>= 4.1.0)$ 

License GPL-3

Encoding UTF-8

LazyData true

Suggests testthat (>= 2.1.0), knitr, rmarkdown, AER, spelling, formatR

Imports Formula

RoxygenNote 7.1.2

URL <https://github.com/kolesarm/ShiftShareSE>

Language en-US

BugReports <https://github.com/kolesarm/ShiftShareSE/issues>

#### VignetteBuilder knitr

#### NeedsCompilation no

Author Michal Kolesár [aut, cre] (<<https://orcid.org/0000-0002-2482-7796>>), Eduardo Morales [ctb], Rodrigo Adão [ctb]

Maintainer Michal Kolesár <kolesarmi@googlemail.com>

Repository CRAN

Date/Publication 2022-04-24 03:00:10 UTC

#### <span id="page-1-0"></span>R topics documented:

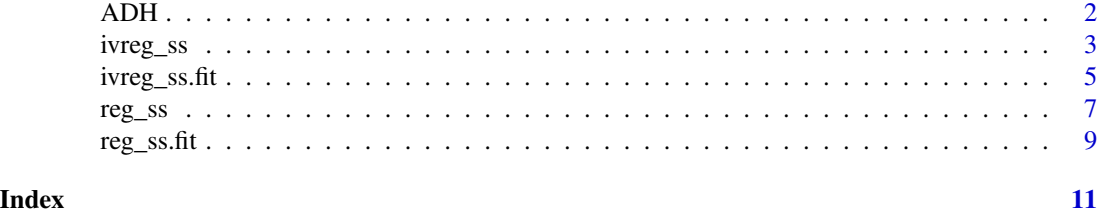

ADH *Dataset from Autor, Dorn and Hanson (2013)*

#### Description

Subset of data from Autor, Dorn and Hanson (2013, ADH) that is used to illustrate the confidence intervals implemented in this package.

#### Usage

ADH

#### Format

A list, consisting of a data frame, a vector, and a matrix. The first data frame, ADH\$reg, has 1,444 rows and 16 variables. The rows correspond to 722 commuting zones (CZ) over 2 time periods (1990-1999 and 2000-2007), and the variables are as follows:

d\_sh\_empl Change in the share of working-age population

d\_sh\_empl\_mfg Change in the share of working-age population employed in manufacturing.

**d\_sh\_empl\_nmfg** Change in the share of working-age population employed in non-manufacturing.

- shock Change in sectoral U.S. imports from China normalized by U.S. total employment in the corresponding sector, aggregated to regional level. This is the variable of interest in ADH.
- IV Change in sectoral imports from China by rest of the world, aggregated to regional level. This is the variable used to instrument for shock, called d\_tradeotch\_pw\_lag in ADH.

weights Regression weights corresponding to start of period CZ share of national populations

statefip State FIPS code

czone CZ number

t2 Indicator for 2000-2007

l\_shind\_manuf\_cbp Employment share of manufacturing

l\_sh\_popedu\_c percent population college-educated

l\_sh\_popfborn percent population foreign-born

l\_sh\_empl\_f percent employment among women

l\_sh\_routine33 percent employment in routine occupations

#### <span id="page-2-0"></span>ivreg\_ss 3

l\_task\_outsource Offshorability index of occupations in CZ

division US Census division of CZ

The second list component, the vector ADH\$sic is a vector of length 770 that gives 4-digit SIC industry codes for the sectors used to construct the shift-share IV ADH\$reg\$IV. Finally, ADH\$W is a 1444-by-700 matrix of shares that correspond to the CZ employment shares in 4-digit SIC sectors.

#### Source

We thank David Dorn for helping us with the construction of the share matrix. The remaining data was obtained from David Dorn's website, <http://ddorn.net/data.htm>.

#### References

Autor, David H., David Dorn, and Gordon H. Hanson, "The China syndrome: Local labor market effects of import competition in the United States," American Economic Review, 2013, 103 (6), 2121–2168. doi: [10.1257/aer.103.6.2121.](https://doi.org/10.1257/aer.103.6.2121)

Adão, Rodrigo, Kolesár, Michal, and Morales, Eduardo, "Shift-Share Designs: Theory and Inference", Quarterly Journal of Economics 2019, 134 (4), 1949-2010. doi: [10.1093/qje/qjz025.](https://doi.org/10.1093/qje/qjz025)

ivreg\_ss *Inference in an IV regression with a shift-share instrument*

#### **Description**

Computes confidence intervals and p-values in an instrumental variables regression in which the instrument has a shift-share structure, as in Bartik (1991). Several different inference methods can computed, as specified by method.

#### Usage

```
ivreg_ss(
  formula,
 X,
  data,
  W,
  subset,
  weights,
 method,
 beta = 0,
  alpha = 0.05,
  region_cvar = NULL,
  sector_cvar = NULL
)
```
### Arguments

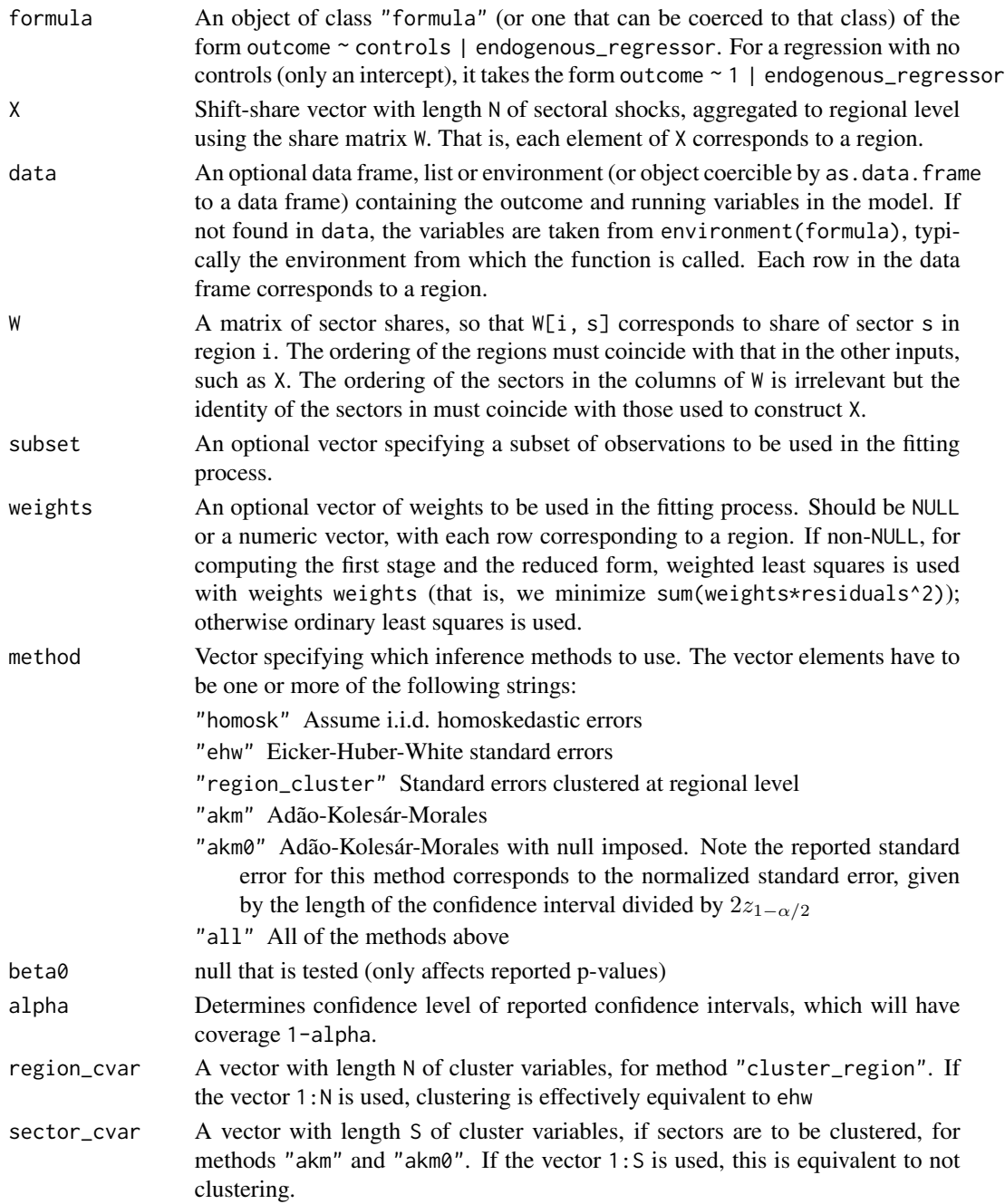

#### Value

Returns an object of class "SSResults" containing the estimation and inference results. The print function can be used to print a summary of the results. The object is a list with at least the following components:

<span id="page-4-0"></span>**beta** Point estimate of the effect of interest  $\beta$ 

- se, p A vector of standard errors and a vector of p-values of the null  $H_0: \beta = \beta_0$  for the inference methods in method, with  $\beta_0$  specified by the argument beta0. For the method "akm0", the standard error corresponds to the effective standard error (length of the confidence interval divided by 2\*stats::qnorm(1-alpha/2))
- ci.l, ci.r Upper and lower endpoints of the confidence interval for the effect of interest  $\beta$ , for each of the methods in method

#### Note

subset is evaluated in the same way as variables in formula, that is first in data and then in the environment of formula.

#### References

Bartik, Timothy J., Who Benefits from State and Local Economic Development Policies?, Kalamazoo, MI: W.E. Upjohn Institute for Employment Research, 1991.

Adão, Rodrigo, Kolesár, Michal, and Morales, Eduardo, "Shift-Share Designs: Theory and Inference", Quarterly Journal of Economics 2019, 134 (4), 1949-2010. doi: [10.1093/qje/qjz025.](https://doi.org/10.1093/qje/qjz025)

#### Examples

```
## Use ADH data from Autor, Dorn, and Hanson (2013)
ivreg_ss(d_sh_empl ~ 1 | shock, X=IV, data=ADH$reg, W=ADH$W,
        method=c("ehw", "akm", "akm0"))
```
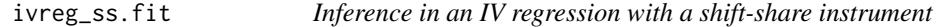

#### **Description**

Basic computing engine to calculate confidence intervals and p-values in an instrumental variables regression with a shift-share instrument, using different inference methods, as specified by method.

#### Usage

```
ivreg_ss.fit(
 y1,
 y2,
  X,
  W,
  Z,
 w = NULL,method = c("akm", "akm0"),
 beta = 0,
  alpha = 0.05,
  region_cvar = NULL,
  sector_cvar = NULL
)
```
#### Arguments

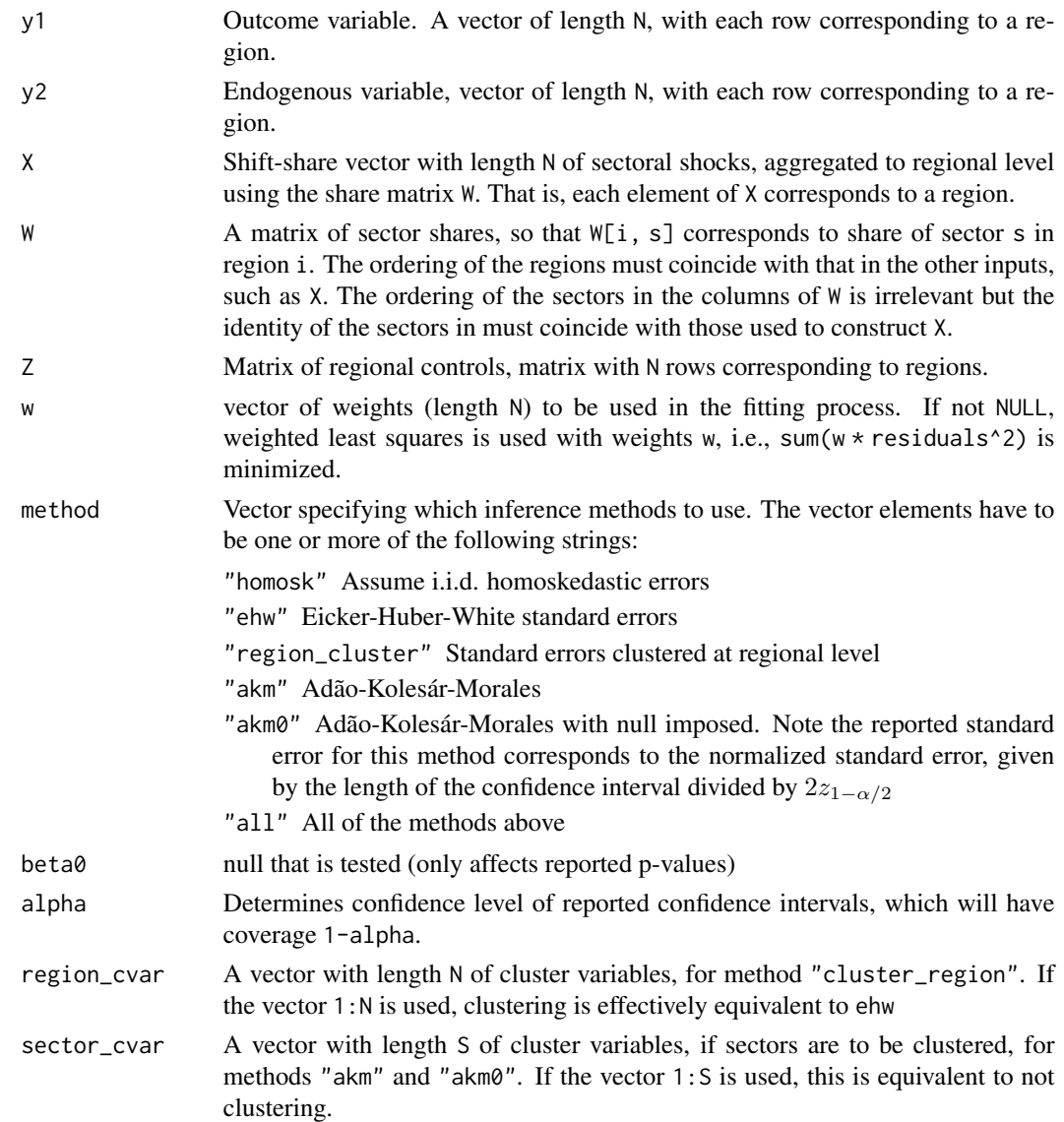

#### Value

Returns an object of class "SSResults" containing the estimation and inference results. The print function can be used to print a summary of the results. The object is a list with at least the following components:

**beta** Point estimate of the effect of interest  $\beta$ 

se, p A vector of standard errors and a vector of p-values of the null  $H_0$ :  $\beta = \beta_0$  for the inference methods in method, with  $\beta_0$  specified by the argument beta0. For the method "akm0", the standard error corresponds to the effective standard error (length of the confidence interval divided by 2\*stats::qnorm(1-alpha/2))

<span id="page-6-0"></span>ci.l, ci.r Upper and lower endpoints of the confidence interval for the effect of interest  $\beta$ , for each of the methods in method

reg\_ss *Inference in linear regression with a shift-share regressor*

#### Description

Computes confidence intervals and p-values in a linear regression in which the regressor of interest has a shift-share structure, as the instrument in Bartik (1991). Several different inference methods can computed, as specified by method.

#### Usage

```
reg_ss(
  formula,
 X,
  data,
  W,
  subset,
 weights,
 method,
 beta = 0,
  alpha = 0.05,
  region_cvar = NULL,
  sector_cvar = NULL
)
```
#### Arguments

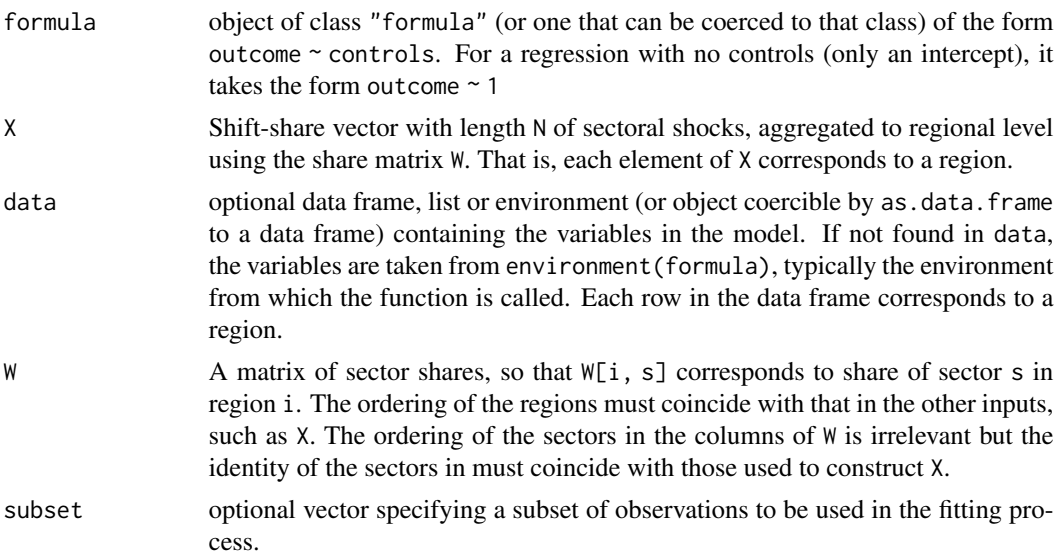

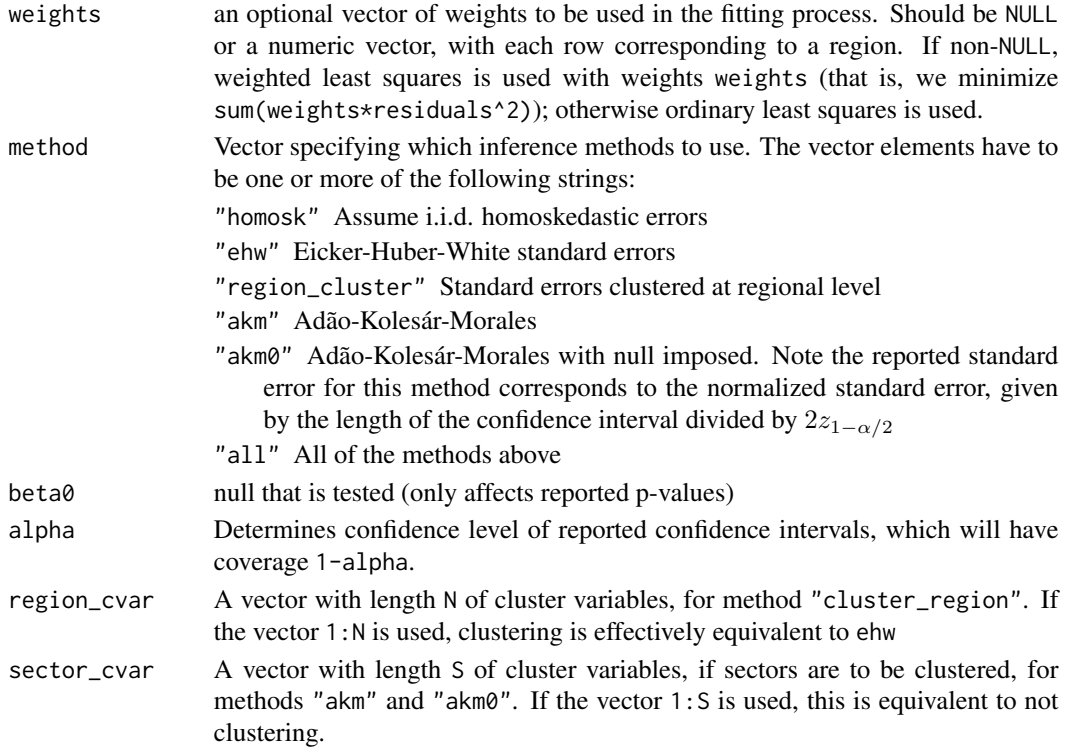

#### Value

Returns an object of class "SSResults" containing the estimation and inference results. The print function can be used to print a summary of the results. The object is a list with at least the following components:

**beta** Point estimate of the effect of interest  $\beta$ 

- se, p A vector of standard errors and a vector of p-values of the null  $H_0: \beta = \beta_0$  for the inference methods in method, with  $\beta_0$  specified by the argument beta0. For the method "akm0", the standard error corresponds to the effective standard error (length of the confidence interval divided by 2\*stats::qnorm(1-alpha/2))
- ci.l, ci.r Upper and lower endpoints of the confidence interval for the effect of interest  $\beta$ , for each of the methods in method

#### Note

subset is evaluated in the same way as variables in formula, that is first in data and then in the environment of formula.

#### References

Bartik, Timothy J., Who Benefits from State and Local Economic Development Policies?, Kalamazoo, MI: W.E. Upjohn Institute for Employment Research, 1991.

Adão, Rodrigo, Kolesár, Michal, and Morales, Eduardo, "Shift-Share Designs: Theory and Inference", Quarterly Journal of Economics 2019, 134 (4), 1949-2010. doi: [10.1093/qje/qjz025.](https://doi.org/10.1093/qje/qjz025)

<span id="page-8-0"></span>reg\_ss.fit 9

#### Examples

```
## Use ADH data from Autor, Dorn, and Hanson (2013)
reg_ss(d_sh_empl ~ 1, X=IV, data=ADH$reg, W=ADH$W,
        method=c("ehw", "akm", "akm0"))
```
#### reg\_ss.fit *Inference in a shift-share regression*

#### Description

Basic computing engine to calculate confidence intervals and p-values in shift-share designs using different inference methods, as specified by method.

#### Usage

```
reg_ss.fit(
 y,
 X,
 W,
 Z,
 w = NULL,method = c("akm", "akm0"),beta = 0,
 alpha = 0.05,
 region_cvar = NULL,
 sector_cvar = NULL
)
```
#### Arguments

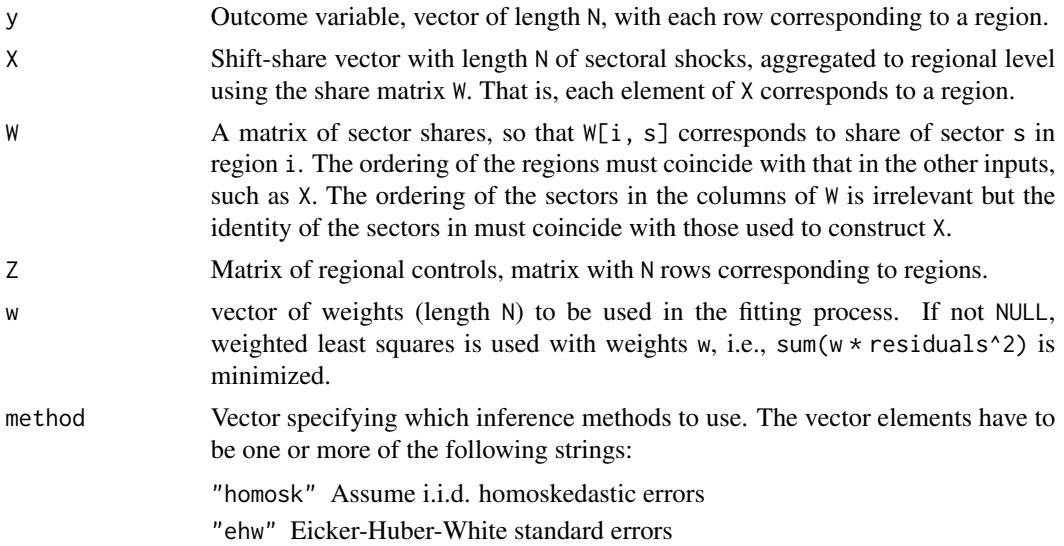

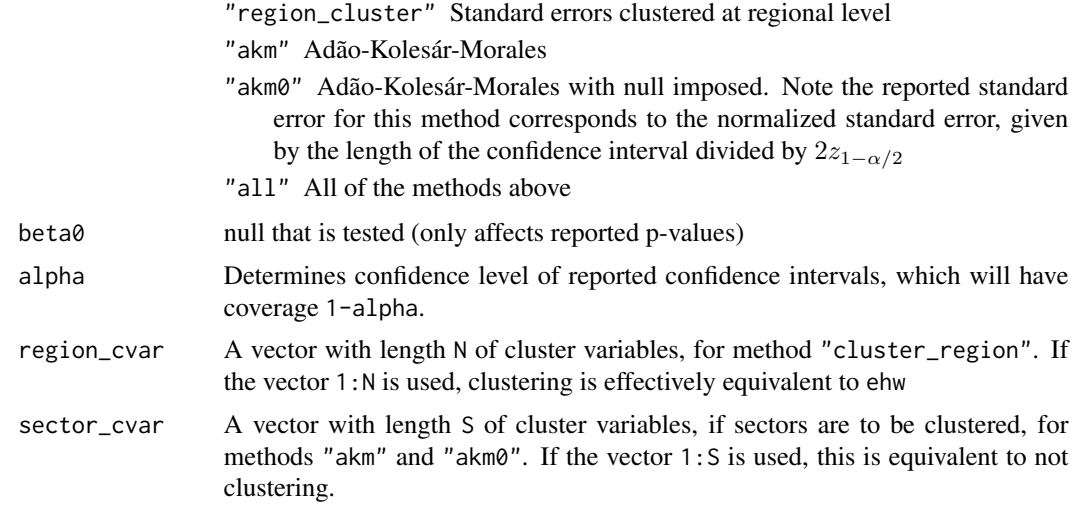

#### Value

Returns an object of class "SSResults" containing the estimation and inference results. The print function can be used to print a summary of the results. The object is a list with at least the following components:

**beta** Point estimate of the effect of interest  $\beta$ 

- se, p A vector of standard errors and a vector of p-values of the null  $H_0$ :  $\beta = \beta_0$  for the inference methods in method, with  $\beta_0$  specified by the argument beta0. For the method "akm0", the standard error corresponds to the effective standard error (length of the confidence interval divided by 2\*stats::qnorm(1-alpha/2))
- ci.l, ci.r Upper and lower endpoints of the confidence interval for the effect of interest  $\beta$ , for each of the methods in method

# <span id="page-10-0"></span>Index

∗ datasets ADH, [2](#page-1-0) ADH, [2](#page-1-0) ivreg\_ss, [3](#page-2-0) ivreg\_ss.fit, [5](#page-4-0) reg\_ss, [7](#page-6-0)

reg\_ss.fit, [9](#page-8-0)